# Ontologies and Description Logics

Parcours IA - Représentation des connaissances

Meghyn Bienvenu, CNRS researcher at LaBRI

Reasoning Techniques for Expressive DLs

## Tableau method

Tableau method: most popular approach to reasoning in expressive DLs

▶ implemented in state-of-the-art DL reasoners

Tableau algorithms are used to **decide satisfiability**.

▶ can also be used for other reasoning tasks (e.g. instance checking) that can be reduced to satisfiability

Tableau method: most popular approach to reasoning in expressive DLs

▶ implemented in state-of-the-art DL reasoners

Tableau algorithms are used to **decide satisfiability**.

▶ can also be used for other reasoning tasks (e.g. instance checking) that can be reduced to satisfiability

Idea: to determine whether a given (concept or  $KB$ )  $\Psi$  is satisfiable, **try to construct a (representation of a) model** of Ψ

- $\triangleright$  if we succeed, then we have shown that  $\Psi$  is satisfiable
- $\triangleright$  if we fail despite having considered all possibilities, then we have proven that  $\Psi$  is unsatisfiable

## *ALC*-concepts

Recall that *ALC*-concepts are built using the following constructors:

*⊤ ⊥ ¬ ⊔ ⊓ ∀R.C ∃R.C*

## *ALC*-concepts

Recall that *ALC*-concepts are built using the following constructors:

*⊤ ⊥ ¬ ⊔ ⊓ ∀R.C ∃R.C*

We say that an *ALC*-concept *C* is in **negation normal form (NNF)** if the symbol  $\neg$  only appears directly in front of atomic concepts.

- ▶ in NNF: *A ⊓ ¬B*, *∃R.¬A*, *¬A ⊔ ¬B*
- ▶ not in NNF: *¬*(*A ⊓ B*), *∃R.¬*(*∀S.B*), *A ⊔ ¬∀R.B*, *¬⊤*

## *ALC*-concepts

Recall that *ALC*-concepts are built using the following constructors:

*⊤ ⊥ ¬ ⊔ ⊓ ∀R.C ∃R.C*

We say that an *ALC*-concept *C* is in **negation normal form (NNF)** if the symbol  $\neg$  only appears directly in front of atomic concepts.

$$
\blacktriangleright
$$
 in NNF:  $A \sqcap \neg B$ ,  $\exists R.\neg A$ ,  $\neg A \sqcup \neg B$ 

$$
\triangleright \text{ not in NNF: } \neg(A \sqcap B), \exists R. \neg(\forall S. B), A \sqcup \neg \forall R. B, \neg \top
$$

**Fact**. Every *ALC*-concept *C* can be transformed into an equivalent concept in NNF in linear time by applying the following rewriting rules:

$$
\neg \top \rightsquigarrow \bot \qquad \neg(C \sqcap D) \rightsquigarrow \neg C \sqcup \neg D \qquad \neg(\forall R.C) \rightsquigarrow \exists R.\neg C
$$
  

$$
\neg \bot \rightsquigarrow \top \qquad \neg(C \sqcup D) \rightsquigarrow \neg C \sqcap \neg D \qquad \neg(\exists R.C) \rightsquigarrow \forall R.\neg C
$$

Note: say *C* and *D* are equivalent if the empty TBox entails *C ≡ D*.

## Algorithm for computing NNF

**Algorithm** NNF

**Input**: *ALC*-concept *C* If  $C = T$  or  $C = \perp$ , then output C If  $C = A$  or  $C = \neg A$  (with A atomic concept), then output C If  $C = D_1 ∩ D_2$ , then output NNF( $D_1$ )  $□$  NNF( $D_2$ ) If  $C = D_1 ⊔ D_2$ , then output NNF( $D_1$ )  $□$  NNF( $D_2$ ) If *C* = *∃R.D*, then output *∃R.*NNF(*D*) If *C* = *∀R.D*, then output *∀R.*NNF(*D*) If *C* = *¬⊤*, return *⊥*; if *C* = *¬⊥*, then output *⊤* If  $C = \neg(D_1 \sqcap D_2)$ , then output NNF( $\neg D_1$ )  $\sqcup$  NNF( $\neg D_2$ ) If  $C = \neg(D_1 \sqcup D_2)$ , then output NNF( $\neg D_1$ )  $\sqcap$  NNF( $\neg D_2$ ) If *C* = *¬∃R.D*, then output *∀R.*NNF(*¬D*) If *C* = *¬∀R.D*, then output *∃R.*NNF(*¬D*) If  $C = \neg(\neg D)$ , then output NNF( $\neg D$ )

(we use NNF(*E*) to denote output of NNF on input *E*)

We start by giving a tableau algorithm for deciding satisfiability of *ALC*-concepts in NNF w.r.t. the empty TBox.

- ▶ We work with a set *S* of ABoxes
- $\blacktriangleright$  Initially, *S* contains a single ABox  $\{C_0(a_0)\}$

We start by giving a tableau algorithm for deciding satisfiability of *ALC*-concepts in NNF w.r.t. the empty TBox.

- ▶ We work with a set *S* of ABoxes
- ▶ Initially, *S* contains a single ABox  $\{C_0(a_0)\}$
- ▶ At each stage, we apply a rule to some *A ∈ S* (*note: rules are detailed on next slide*)

We start by giving a tableau algorithm for deciding satisfiability of *ALC*-concepts in NNF w.r.t. the empty TBox.

- ▶ We work with a set *S* of ABoxes
- $\blacktriangleright$  Initially, *S* contains a single ABox  $\{C_0(a_0)\}$
- ▶ At each stage, we apply a rule to some *A ∈ S* (*note: rules are detailed on next slide*)
- ▶ A rule application involves replacing A by one or two ABoxes that extend *A* with new assertions

We start by giving a tableau algorithm for deciding satisfiability of *ALC*-concepts in NNF w.r.t. the empty TBox.

- ▶ We work with a set *S* of ABoxes
- ▶ Initially, *S* contains a single ABox  $\{C_0(a_0)\}$
- ▶ At each stage, we apply a rule to some *A ∈ S* (*note: rules are detailed on next slide*)
- ▶ A rule application involves replacing A by one or two ABoxes that extend *A* with new assertions
- $\triangleright$  Stop applying rules when either:
	- ▶ every *A ∈ S* contains a clash, i.e. an assertion *⊥*(*b*) or a pair of assertions  ${B(b), \neg B(b)}$
	- ▶ some *A ∈ S* is clash-free and complete: no rule can be applied to *A*

We start by giving a tableau algorithm for deciding satisfiability of *ALC*-concepts in NNF w.r.t. the empty TBox.

- ▶ We work with a set *S* of ABoxes
- ▶ Initially, *S* contains a single ABox  $\{C_0(a_0)\}$
- ▶ At each stage, we apply a rule to some *A ∈ S* (*note: rules are detailed on next slide*)
- ▶ A rule application involves replacing A by one or two ABoxes that extend *A* with new assertions
- $\triangleright$  Stop applying rules when either:
	- ▶ every *A ∈ S* contains a clash, i.e. an assertion *⊥*(*b*) or a pair of assertions  ${B(b), \neg B(b)}$
	- ▶ some *A ∈ S* is clash-free and complete: no rule can be applied to *A*
- ▶ Return "yes" if some *A ∈ S* is clash-free, else "no".

 $\Box$ **-rule:** if  $(C_1 \Box C_2)(a) \in \mathcal{A}$  and  $\{C_1(a), C_2(a)\} \nsubseteq \mathcal{A}$ then replace *A* with  $A \cup \{C_1(a), C_2(a)\}$ 

- $\Box$ **-rule:** if  $(C_1 \Box C_2)(a) \in \mathcal{A}$  and  $\{C_1(a), C_2(a)\} \nsubseteq \mathcal{A}$ then replace *A* with  $A \cup \{C_1(a), C_2(a)\}$
- *⊔***-rule:** if (*C*<sup>1</sup> *⊔ C*2)(*a*) *∈ A* and *{C*1(*a*)*, C*2(*a*)*} ∩ A* = *∅* then replace *A* with  $A \cup \{C_1(a)\}\$  and  $A \cup \{C_2(a)\}\$

- $\Box$ **-rule:** if  $(C_1 \Box C_2)(a) \in \mathcal{A}$  and  $\{C_1(a), C_2(a)\} \nsubseteq \mathcal{A}$ then replace *A* with  $A \cup \{C_1(a), C_2(a)\}$
- *⊔***-rule:** if (*C*<sup>1</sup> *⊔ C*2)(*a*) *∈ A* and *{C*1(*a*)*, C*2(*a*)*} ∩ A* = *∅* then replace *A* with  $A \cup \{C_1(a)\}\$  and  $A \cup \{C_2(a)\}\$
- *∀***-rule:** if *{∀R.C*(*a*)*, R*(*a, b*)*} ∈ A* and *C*(*b*) *̸∈ A* then replace *A* with  $A \cup \{C(b)\}\$

- *⊓***-rule:** if (*C*<sup>1</sup> *⊓ C*2)(*a*) *∈ A* and *{C*1(*a*)*, C*2(*a*)*} ̸⊆ A* then replace *A* with  $A \cup \{C_1(a), C_2(a)\}$
- *⊔***-rule:** if (*C*<sup>1</sup> *⊔ C*2)(*a*) *∈ A* and *{C*1(*a*)*, C*2(*a*)*} ∩ A* = *∅* then replace *A* with  $A \cup \{C_1(a)\}\$  and  $A \cup \{C_2(a)\}\$
- *∀***-rule:** if *{∀R.C*(*a*)*, R*(*a, b*)*} ∈ A* and *C*(*b*) *̸∈ A* then replace *A* with  $A \cup \{C(b)\}\$
- *∃***-rule:** if *{∃R.C*(*a*)*} ∈ A* and there is no *b* with *{R*(*a, b*)*, C*(*b*)*} ⊆ A* then **pick a new individual name** *d* and *replace A* with  $A ∪ {R(a, d), C(d)}$

Let's use the tableau procedure to test satisfiability of

$$
C_0 = (A \sqcup B) \sqcap ((\neg B \sqcup D) \sqcap \neg A)
$$

Let's use the tableau procedure to test satisfiability of

$$
C_0 = (A \sqcup B) \sqcap ((\neg B \sqcup D) \sqcap \neg A)
$$

Start with *S* = { $A_0$ } where  $A_0 =$  { ( $(A ∪ B) ∩ ((¬B ∪ D) ∩ ¬A)$ )( $a_0$ ) }.

Let's use the tableau procedure to test satisfiability of

$$
C_0 = (A \sqcup B) \sqcap ((\neg B \sqcup D) \sqcap \neg A)
$$

Start with *S* = { $A_0$  } where  $A_0 =$  { ( $(A ∪ B) ∩ ((¬B ∪ D) ∩ ¬A)$ )( $a_0$ ) }.

**Apply**  $\Box$ **-rule to**  $A_0$ : get  $S = \{A'_0\}$  where  $A'_0 = A_0 \cup \{(A \sqcup B)(a_0), ((\neg B \sqcup D) \sqcap \neg A)(a_0)\}\}.$ 

Let's use the tableau procedure to test satisfiability of

$$
C_0 = (A \sqcup B) \sqcap ((\neg B \sqcup D) \sqcap \neg A)
$$

Start with  $S = \{ A_0 \}$  where  $A_0 = \{ ((A \sqcup B) \sqcap ((\neg B \sqcup D) \sqcap \neg A)) (a_0) \}.$ 

**Apply**  $\Box$ **-rule to**  $A_0$ : get  $S = \{A'_0\}$  where  $A'_0 = A_0 \cup \{(A \sqcup B)(a_0), ((\neg B \sqcup D) \sqcap \neg A)(a_0)\}\}.$ 

Let's use the tableau procedure to test satisfiability of

$$
C_0 = (A \sqcup B) \sqcap ((\neg B \sqcup D) \sqcap \neg A)
$$

Start with  $S = \{ A_0 \}$  where  $A_0 = \{ ((A \sqcup B) \sqcap ((\neg B \sqcup D) \sqcap \neg A)) (a_0) \}.$ 

**Apply**  $\Box$ **-rule to**  $\mathcal{A}_0$ : get  $S = \{A'_0\}$  where  $A'_0 = A_0 \cup \{(A \sqcup B)(a_0), ((\neg B \sqcup D) \sqcap \neg A)(a_0)\}\}.$ **Apply** *⊔***-rule to** *A′* 0 **:** get  $S = \{A_1, A_2\}$  where  $A_1 = A'_0 \cup \{A(a_0)\}$  and  $A_2 = A'_0 \cup \{B(a_0)\}.$ 

Let's use the tableau procedure to test satisfiability of

$$
C_0 = (A \sqcup B) \sqcap ((\neg B \sqcup D) \sqcap \neg A)
$$

Start with  $S = \{ A_0 \}$  where  $A_0 = \{ ((A \sqcup B) \sqcap ((\neg B \sqcup D) \sqcap \neg A)) (a_0) \}.$ 

**Apply**  $\Box$ **-rule to**  $\mathcal{A}_0$ : get  $S = \{A'_0\}$  where  $A'_0 = A_0 \cup \{(A \sqcup B)(a_0), ((\neg B \sqcup D) \sqcap \neg A)(a_0)\}\}.$ **Apply** *⊔***-rule to** *A′* 0 **:** get  $S = \{A_1, A_2\}$  where  $A_1 = A'_0 \cup \{A(a_0)\}$  and  $A_2 = A'_0 \cup \{B(a_0)\}.$ 

Let's use the tableau procedure to test satisfiability of

$$
C_0 = (A \sqcup B) \sqcap ((\neg B \sqcup D) \sqcap \neg A)
$$

Start with  $S = \{ A_0 \}$  where  $A_0 = \{ ((A \sqcup B) \sqcap ((\neg B \sqcup D) \sqcap \neg A)) (a_0) \}.$ 

**Apply**  $\Box$ **-rule to**  $\mathcal{A}_0$ : get  $S = \{A'_0\}$  where  $A'_0 = A_0 \cup \{(A \sqcup B)(a_0), ((\neg B \sqcup D) \sqcap \neg A)(a_0)\}\}.$ **Apply** *⊔***-rule to** *A′* 0 **:** get  $S = \{A_1, A_2\}$  where  $A_1 = A'_0 \cup \{A(a_0)\}$  and  $A_2 = A'_0 \cup \{B(a_0)\}.$ **Apply**  $\Box$ **-rule to**  $\mathcal{A}_1$ **:** get  $S = \{ \mathcal{A}'_1, \mathcal{A}_2 \}$  where  $\mathcal{A}'_1 = \mathcal{A}_1 \cup \{ (\neg B \sqcup D)(a_0), \neg A(a_0) \}$ 

Let's use the tableau procedure to test satisfiability of

$$
C_0 = (A \sqcup B) \sqcap ((\neg B \sqcup D) \sqcap \neg A)
$$

Start with  $S = \{ A_0 \}$  where  $A_0 = \{ ((A \sqcup B) \sqcap ((\neg B \sqcup D) \sqcap \neg A)) (a_0) \}.$ 

**Apply**  $\Box$ **-rule to**  $\mathcal{A}_0$ : get  $S = \{A'_0\}$  where  $A'_0 = A_0 \cup \{(A \sqcup B)(a_0), ((\neg B \sqcup D) \sqcap \neg A)(a_0)\}\}.$ **Apply** *⊔***-rule to** *A′* 0 **:** get  $S = \{A_1, A_2\}$  where  $A_1 = A'_0 \cup \{A(a_0)\}$  and  $A_2 = A'_0 \cup \{B(a_0)\}.$ **Apply**  $\Box$ **-rule to**  $\mathcal{A}_1$ **:** get  $S = \{ \mathcal{A}'_1, \mathcal{A}_2 \}$  where  $\mathcal{A}'_1 = \mathcal{A}_1 \cup \{ (\neg B \sqcup D)(a_0), \neg A(a_0) \}$  $\mathcal{A}'_1$  contains clash  $\{A(a_0), \neg A(a_0)\}!$ 

Let's use the tableau procedure to test satisfiability of

$$
C_0 = (A \sqcup B) \sqcap ((\neg B \sqcup D) \sqcap \neg A)
$$

Start with  $S = \{ A_0 \}$  where  $A_0 = \{ ((A \sqcup B) \sqcap ((\neg B \sqcup D) \sqcap \neg A)) (a_0) \}.$ 

**Apply**  $\Box$ **-rule to**  $\mathcal{A}_0$ : get  $S = \{A'_0\}$  where  $A'_0 = A_0 \cup \{(A \sqcup B)(a_0), ((\neg B \sqcup D) \sqcap \neg A)(a_0)\}\}.$ **Apply** *⊔***-rule to** *A′* 0 **:** get  $S = \{A_1, A_2\}$  where  $A_1 = A'_0 \cup \{A(a_0)\}$  and  $A_2 = A'_0 \cup \{B(a_0)\}.$ **Apply**  $\Box$ **-rule to**  $\mathcal{A}_1$ **:** get  $S = \{ \mathcal{A}'_1, \mathcal{A}_2 \}$  where  $\mathcal{A}'_1 = \mathcal{A}_1 \cup \{ (\neg B \sqcup D)(a_0), \neg A(a_0) \}$ 

Let's use the tableau procedure to test satisfiability of

$$
C_0 = (A \sqcup B) \sqcap ((\neg B \sqcup D) \sqcap \neg A)
$$

Start with  $S = \{ A_0 \}$  where  $A_0 = \{ ((A \sqcup B) \sqcap ((\neg B \sqcup D) \sqcap \neg A)) (a_0) \}$ .

**Apply**  $\Box$ **-rule to**  $\mathcal{A}_0$ : get  $S = \{A'_0\}$  where  $A'_0 = A_0 \cup \{(A \sqcup B)(a_0), ((\neg B \sqcup D) \sqcap \neg A)(a_0)\}\}.$ **Apply** *⊔***-rule to** *A′* 0 **:** get  $S = \{A_1, A_2\}$  where  $A_1 = A'_0 \cup \{A(a_0)\}$  and  $A_2 = A'_0 \cup \{B(a_0)\}.$ **Apply**  $\Box$ **-rule to**  $\mathcal{A}_1$ **:** get  $S = \{ \mathcal{A}'_1, \mathcal{A}_2 \}$  where  $\mathcal{A}'_1 = \mathcal{A}_1 \cup \{ (\neg B \sqcup D)(a_0), \neg A(a_0) \}$ **Apply**  $\Box$ **-rule to**  $\mathcal{A}_2$ : get  $S = \{ \mathcal{A}'_1, \mathcal{A}'_2 \}$  where  $\mathcal{A}'_2 = \mathcal{A}_2 \cup \{ (\neg B \sqcup D)(a_0), \neg A(a_0) \}$ 

Let's use the tableau procedure to test satisfiability of

$$
C_0 = (A \sqcup B) \sqcap ((\neg B \sqcup D) \sqcap \neg A)
$$

Start with  $S = \{ A_0 \}$  where  $A_0 = \{ ((A \sqcup B) \sqcap ((\neg B \sqcup D) \sqcap \neg A)) (a_0) \}$ .

**Apply**  $\Box$ **-rule to**  $\mathcal{A}_0$ : get  $S = \{A'_0\}$  where  $A'_0 = A_0 \cup \{(A \sqcup B)(a_0), ((\neg B \sqcup D) \sqcap \neg A)(a_0)\}\}.$ **Apply** *⊔***-rule to** *A′* 0 **:** get  $S = \{A_1, A_2\}$  where  $A_1 = A'_0 \cup \{A(a_0)\}$  and  $A_2 = A'_0 \cup \{B(a_0)\}.$ **Apply**  $\Box$ **-rule to**  $\mathcal{A}_1$ **:** get  $S = \{ \mathcal{A}'_1, \mathcal{A}_2 \}$  where  $\mathcal{A}'_1 = \mathcal{A}_1 \cup \{ (\neg B \sqcup D)(a_0), \neg A(a_0) \}$ **Apply**  $\Box$ **-rule to**  $\mathcal{A}_2$ : get  $S = \{ \mathcal{A}'_1, \mathcal{A}'_2 \}$  where  $\mathcal{A}'_2 = \mathcal{A}_2 \cup \{ (\neg B \sqcup D)(a_0), \neg A(a_0) \}$ 

Let's use the tableau procedure to test satisfiability of

$$
C_0 = (A \sqcup B) \sqcap ((\neg B \sqcup D) \sqcap \neg A)
$$

Start with  $S = \{ A_0 \}$  where  $A_0 = \{ ((A \sqcup B) \sqcap ((\neg B \sqcup D) \sqcap \neg A)) (a_0) \}.$ 

**Apply**  $\Box$ **-rule to**  $\mathcal{A}_0$ : get  $S = \{A'_0\}$  where  $A'_0 = A_0 \cup \{(A \sqcup B)(a_0), ((\neg B \sqcup D) \sqcap \neg A)(a_0)\}\}.$ **Apply** *⊔***-rule to** *A′* 0 **:** get  $S = \{A_1, A_2\}$  where  $A_1 = A'_0 \cup \{A(a_0)\}$  and  $A_2 = A'_0 \cup \{B(a_0)\}.$ **Apply**  $\Box$ **-rule to**  $\mathcal{A}_1$ **:** get  $S = \{ \mathcal{A}'_1, \mathcal{A}_2 \}$  where  $\mathcal{A}'_1 = \mathcal{A}_1 \cup \{ (\neg B \sqcup D)(a_0), \neg A(a_0) \}$ **Apply**  $\Box$ **-rule to**  $\mathcal{A}_2$ : get  $S = \{ \mathcal{A}'_1, \mathcal{A}'_2 \}$  where  $\mathcal{A}'_2 = \mathcal{A}_2 \cup \{ (\neg B \sqcup D)(a_0), \neg A(a_0) \}$ **Apply** *⊔***-rule to** *A′* 2 **:** get  $S = \{ \mathcal{A}'_1, \mathcal{A}_3, \mathcal{A}_4 \}$  where  $\mathcal{A}_3 = \mathcal{A}'_2 \cup \{ \neg B(a_0) \}$ ,  $\mathcal{A}_4 = \mathcal{A}'_2 \cup \{ D(a_0) \}$ 

Let's use the tableau procedure to test satisfiability of

$$
C_0 = (A \sqcup B) \sqcap ((\neg B \sqcup D) \sqcap \neg A)
$$

Start with  $S = \{ A_0 \}$  where  $A_0 = \{ ((A \sqcup B) \sqcap ((\neg B \sqcup D) \sqcap \neg A)) (a_0) \}$ .

**Apply**  $\Box$ **-rule to**  $\mathcal{A}_0$ : get  $S = \{A'_0\}$  where  $A'_0 = A_0 \cup \{(A \sqcup B)(a_0), ((\neg B \sqcup D) \sqcap \neg A)(a_0)\}\}.$ **Apply** *⊔***-rule to** *A′* 0 **:** get  $S = \{A_1, A_2\}$  where  $A_1 = A'_0 \cup \{A(a_0)\}$  and  $A_2 = A'_0 \cup \{B(a_0)\}.$ **Apply**  $\Box$ **-rule to**  $\mathcal{A}_1$ **:** get  $S = \{ \mathcal{A}'_1, \mathcal{A}_2 \}$  where  $\mathcal{A}'_1 = \mathcal{A}_1 \cup \{ (\neg B \sqcup D)(a_0), \neg A(a_0) \}$ **Apply**  $\Box$ **-rule to**  $\mathcal{A}_2$ : get  $S = \{ \mathcal{A}'_1, \mathcal{A}'_2 \}$  where  $\mathcal{A}'_2 = \mathcal{A}_2 \cup \{ (\neg B \sqcup D)(a_0), \neg A(a_0) \}$ **Apply** *⊔***-rule to** *A′* 2 **:** get  $\mathcal{S} = \{ \mathcal{A}_1', \mathcal{A}_3, \mathcal{A}_4 \}$  where  $\mathcal{A}_3 = \mathcal{A}_2' \cup \{ \neg B(a_0) \}$ ,  $\mathcal{A}_4 = \mathcal{A}_2' \cup \{ D(a_0) \}$  $\mathcal{A}_3$  contains clash  $\{B(a_0), \neg B(a_0)\}!$ 

Let's use the tableau procedure to test satisfiability of

$$
C_0 = (A \sqcup B) \sqcap ((\neg B \sqcup D) \sqcap \neg A)
$$

Start with  $S = \{ A_0 \}$  where  $A_0 = \{ ((A \sqcup B) \sqcap ((\neg B \sqcup D) \sqcap \neg A)) (a_0) \}.$ 

**Apply**  $\Box$ **-rule to**  $\mathcal{A}_0$ : get  $S = \{A'_0\}$  where  $A'_0 = A_0 \cup \{(A \sqcup B)(a_0), ((\neg B \sqcup D) \sqcap \neg A)(a_0)\}\}.$ **Apply** *⊔***-rule to** *A′* 0 **:** get  $S = \{A_1, A_2\}$  where  $A_1 = A'_0 \cup \{A(a_0)\}$  and  $A_2 = A'_0 \cup \{B(a_0)\}.$ **Apply**  $\Box$ **-rule to**  $\mathcal{A}_1$ **:** get  $S = \{ \mathcal{A}'_1, \mathcal{A}_2 \}$  where  $\mathcal{A}'_1 = \mathcal{A}_1 \cup \{ (\neg B \sqcup D)(a_0), \neg A(a_0) \}$ **Apply**  $\Box$ **-rule to**  $\mathcal{A}_2$ : get  $S = \{ \mathcal{A}'_1, \mathcal{A}'_2 \}$  where  $\mathcal{A}'_2 = \mathcal{A}_2 \cup \{ (\neg B \sqcup D)(a_0), \neg A(a_0) \}$ **Apply** *⊔***-rule to** *A′* 2 **:** get  $\mathcal{S} = \{ \mathcal{A}_1', \mathcal{A}_3, \mathcal{A}_4 \}$  where  $\mathcal{A}_3 = \mathcal{A}_2' \cup \{ \neg B(a_0) \}$ ,  $\mathcal{A}_4 = \mathcal{A}_2' \cup \{ D(a_0) \}$ *A*<sup>4</sup> *is complete, so we can stop.*

Let's use the tableau procedure to test satisfiability of

$$
C_0 = (A \sqcup B) \sqcap ((\neg B \sqcup D) \sqcap \neg A)
$$

Start with  $S = \{ A_0 \}$  where  $A_0 = \{ ((A \sqcup B) \sqcap ((\neg B \sqcup D) \sqcap \neg A)) (a_0) \}$ .

**Apply** *⊓***-rule to** *A*0**:** get  $S = \{A'_0\}$  where  $A'_0 = A_0 \cup \{(A \sqcup B)(a_0), ((\neg B \sqcup D) \sqcap \neg A)(a_0)\}\}.$ **Apply** *⊔***-rule to** *A′* 0 **:** get  $S = \{A_1, A_2\}$  where  $A_1 = A'_0 \cup \{A(a_0)\}$  and  $A_2 = A'_0 \cup \{B(a_0)\}.$ **Apply**  $\Box$ **-rule to**  $\mathcal{A}_1$ **:** get  $S = \{ \mathcal{A}'_1, \mathcal{A}_2 \}$  where  $\mathcal{A}'_1 = \mathcal{A}_1 \cup \{ (\neg B \sqcup D)(a_0), \neg A(a_0) \}$ **Apply**  $\Box$ **-rule to**  $\mathcal{A}_2$ : get  $S = \{ \mathcal{A}'_1, \mathcal{A}'_2 \}$  where  $\mathcal{A}'_2 = \mathcal{A}_2 \cup \{ (\neg B \sqcup D)(a_0), \neg A(a_0) \}$ **Apply** *⊔***-rule to** *A′* 2 **:** get  $\mathcal{S} = \{ \mathcal{A}_1', \mathcal{A}_3, \mathcal{A}_4 \}$  where  $\mathcal{A}_3 = \mathcal{A}_2' \cup \{ \neg B(a_0) \}$ ,  $\mathcal{A}_4 = \mathcal{A}_2' \cup \{ D(a_0) \}$ 

 $A_4$  **contains no clash**  $\Rightarrow C_0$  **is satisfiable** 

$$
(A \sqcup B) \sqcap ((\neg B \sqcup D) \sqcap \neg A) (a_0)
$$

$$
(A \sqcup B) \sqcap ((\neg B \sqcup D) \sqcap \neg A) (a_0)
$$
  

$$
((\neg B \sqcup D) \sqcap \neg A) (a_0)
$$
  

$$
(A \sqcup B) (a_0)
$$
  

$$
\sqcap\text{-rule}
$$

$$
(A \sqcup B) \sqcap ((\neg B \sqcup D) \sqcap \neg A) (a_0)
$$
  
\n
$$
((\neg B \sqcup D) \sqcap \neg A) (a_0)
$$
  
\n
$$
(A \sqcup B) (a_0)
$$
  
\n
$$
A (a_0)
$$
  
\n
$$
B (a_0)
$$
  
\n
$$
\sqcup \text{-rule}
$$

$$
(A \sqcup B) \sqcap ((\neg B \sqcup D) \sqcap \neg A) (a_0)
$$
  
\n
$$
((\neg B \sqcup D) \sqcap \neg A) (a_0)
$$
  
\n
$$
(A \sqcup B) (a_0)
$$
  
\n
$$
A (a_0)
$$
  
\n
$$
\neg A (a_0)
$$
  
\n
$$
\neg A (a_0)
$$
$$
(A \sqcup B) \sqcap ((\neg B \sqcup D) \sqcap \neg A) (a_0)
$$
  
\n
$$
((\neg B \sqcup D) \sqcap \neg A) (a_0)
$$
  
\n
$$
(A \sqcup B) (a_0)
$$
  
\n
$$
A (a_0)
$$
  
\n
$$
(\neg B \sqcup D) (a_0)
$$
  
\n
$$
\neg A (a_0)
$$
  
\n
$$
(B \sqcup D) (a_0)
$$
  
\n
$$
A (a_0)
$$
  
\n
$$
(A \sqcup B) (a_0)
$$
  
\n
$$
A (a_0)
$$
  
\n
$$
A (a_0)
$$

$$
(A \sqcup B) \sqcap ((\neg B \sqcup D) \sqcap \neg A) (a_0)
$$
  
\n
$$
((\neg B \sqcup D) \sqcap \neg A) (a_0)
$$
  
\n
$$
(A \sqcup B) (a_0)
$$
  
\n
$$
\neg A (a_0)
$$
  
\n
$$
(A \sqcup B) (a_0)
$$
  
\n
$$
\neg A (a_0)
$$
  
\n
$$
\neg A (a_0)
$$
  
\n
$$
\neg B (a_0)
$$
  
\n
$$
\neg B (a_0)
$$
  
\n
$$
\neg B (a_0)
$$
  
\n
$$
\neg B (a_0)
$$
  
\n
$$
\Box
$$

$$
(A \sqcup B) \sqcap ((\neg B \sqcup D) \sqcap \neg A) (a_0)
$$
  
\n
$$
((\neg B \sqcup D) \sqcap \neg A) (a_0)
$$
  
\n
$$
(A \sqcup B) (a_0)
$$
  
\n
$$
A (a_0)
$$
  
\n
$$
\neg A (a_0)
$$
  
\n
$$
\neg A (a_0)
$$
  
\n
$$
\neg B (a_0)
$$
  
\n
$$
\neg B (a_0)
$$
  
\n
$$
D (a_0)
$$

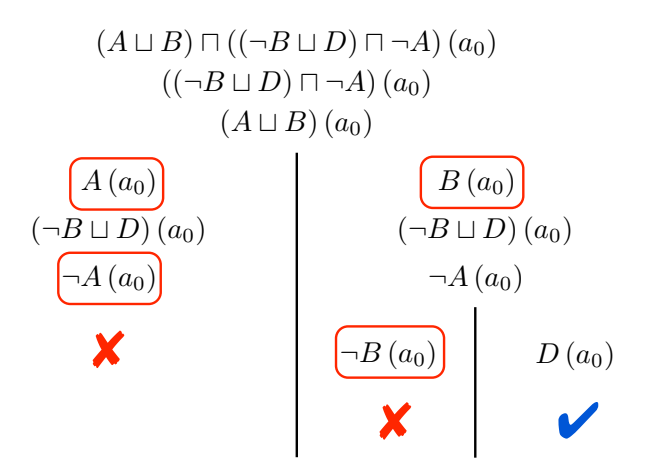

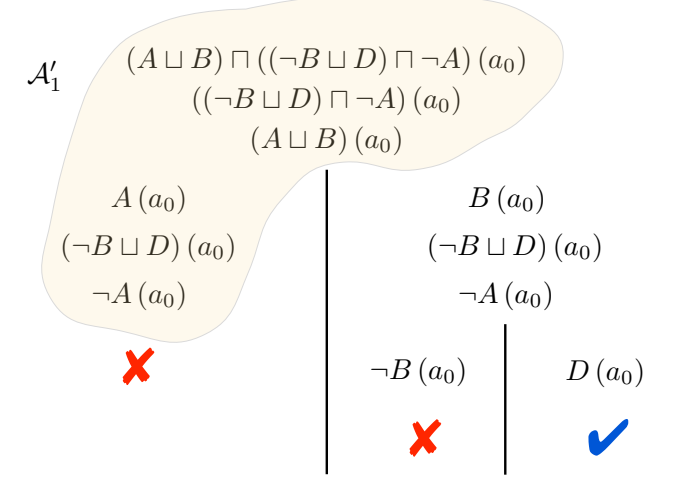

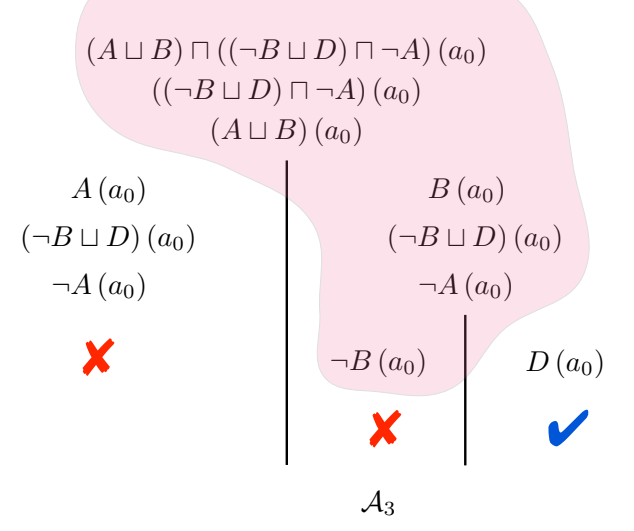

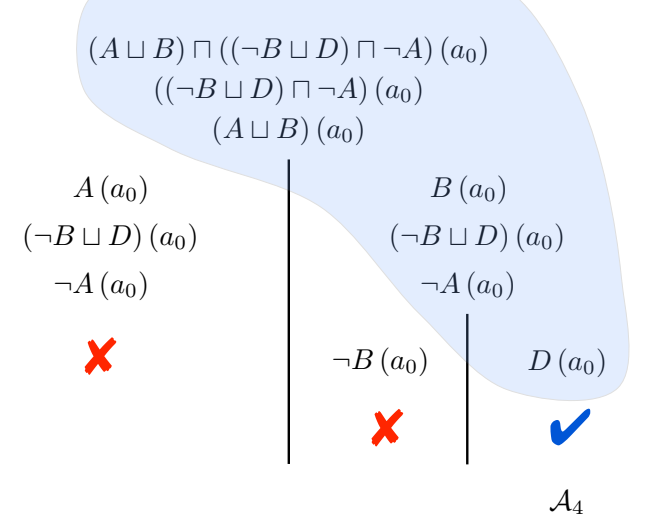

## Tableau example: only *⊓* and *⊔*

In our example, we had the complete and clash-free ABox *A*4:

 $((A \sqcup B) \sqcap ((\neg B \sqcup D) \sqcap \neg A)) (a_0)$   $(A \sqcup B) (a_0)$  $((\neg B \sqcup D) \sqcap \neg A)(a_0)$  *B*(*a*<sub>0</sub>) (¬*B*  $\sqcup$  *D*)(*a*<sub>0</sub>)  $\sqcap$ *A*(*a*<sub>0</sub>) *D*(*a*<sub>0</sub>)

Can build from  $A_4$  the interpretation  $I$  with:

 $\triangleright$   $\Delta^{\mathcal{I}} = \{a_0\}$  use individuals from  $\mathcal{A}_4$  $A^{\mathcal{I}} = \emptyset$  $\sin$ ce  $\mathcal{A}_4$  does not contain  $\mathcal{A}(a_0)$  $\blacktriangleright$   $B^{\perp} = D$ *I* since  $A_4$  contains  $B(a_0)$  and  $D(a_0)$ 

 $\mathsf{W}\mathsf{e}$  can verify that  $(A \sqcup B) \sqcap ((\neg B \sqcup D) \sqcap \neg A)^{\mathcal{I}} = \{ \textit{a}_0 \}.$ 

▶ *I* witnesses the satisfiability of  $C_0 = (A \sqcup B) \sqcap ((\neg B \sqcup D) \sqcap \neg A)$ 

## Tableau example: *∀* and *∃*

Let's use the tableau procedure to test satisfiability of

$$
C_0 = \exists R.A \sqcap \forall R.\neg A
$$

## Tableau example: *∀* and *∃*

Let's use the tableau procedure to test satisfiability of

$$
C_0 = \exists R.A \sqcap \forall R.\neg A
$$

Start with  $S = \{ A_0 \}$  where  $A_0 = \{ (\exists R.A \sqcap \forall R.\neg A)(a_0) \}.$ 

$$
C_0 = \exists R.A \sqcap \forall R.\neg A
$$

Start with  $S = \{ A_0 \}$  where  $A_0 = \{ (\exists R.A \sqcap \forall R.\neg A)(a_0) \}.$ **Apply**  $\Box$ **-rule to**  $A_0$ : get  $S = \{ \mathcal{A}'_0 \}$  where  $\mathcal{A}'_0 = \mathcal{A}_0 \cup \{ (\exists R.A)(a_0), (\forall R.\neg A)(a_0) \} \}.$ 

$$
C_0 = \exists R.A \sqcap \forall R.\neg A
$$

Start with  $S = \{ A_0 \}$  where  $A_0 = \{ (\exists R.A \sqcap \forall R.\neg A)(a_0) \}.$ **Apply**  $\Box$ **-rule to**  $A_0$ : get  $S = \{ \mathcal{A}'_0 \}$  where  $\mathcal{A}'_0 = \mathcal{A}_0 \cup \{ (\exists R.A)(a_0), (\forall R.\neg A)(a_0) \} \}.$ 

$$
C_0 = \exists R.A \sqcap \forall R.\neg A
$$

Start with  $S = \{ A_0 \}$  where  $A_0 = \{ (\exists R.A \sqcap \forall R.\neg A)(a_0) \}.$ **Apply**  $\Box$ **-rule to**  $\mathcal{A}_0$ : get  $S = \{ \mathcal{A}'_0 \}$  where  $\mathcal{A}'_0 = \mathcal{A}_0 \cup \{ (\exists R.A)(a_0), (\forall R.\neg A)(a_0) \} \}.$  $\mathsf{Apply} \exists$ -rule to  $\mathcal{A}'_0$ : get  $S = \{ \mathcal{A}_0'' \}$  where  $\mathcal{A}_0'' = \mathcal{A}_0' \cup \{ R(a_0, a_1), A(a_1) \}.$ 

$$
C_0 = \exists R.A \sqcap \forall R.\neg A
$$

Start with  $S = \{ A_0 \}$  where  $A_0 = \{ (\exists R.A \sqcap \forall R.\neg A)(a_0) \}.$ **Apply**  $\Box$ **-rule to**  $\mathcal{A}_0$ : get  $S = \{ \mathcal{A}'_0 \}$  where  $\mathcal{A}'_0 = \mathcal{A}_0 \cup \{ (\exists R.A)(a_0), (\forall R.\neg A)(a_0) \} \}.$  $\mathsf{Apply} \exists$ -rule to  $\mathcal{A}'_0$ : get  $S = \{ \mathcal{A}_0'' \}$  where  $\mathcal{A}_0'' = \mathcal{A}_0' \cup \{ R(a_0, a_1), A(a_1) \}.$ 

$$
C_0 = \exists R.A \sqcap \forall R.\neg A
$$

Start with  $S = \{ A_0 \}$  where  $A_0 = \{ (\exists R.A \sqcap \forall R.\neg A)(a_0) \}.$ **Apply**  $\Box$ **-rule to**  $\mathcal{A}_0$ : get  $S = \{ \mathcal{A}'_0 \}$  where  $\mathcal{A}'_0 = \mathcal{A}_0 \cup \{ (\exists R.A)(a_0), (\forall R.\neg A)(a_0) \} \}.$  $\mathsf{Apply} \exists$ -rule to  $\mathcal{A}'_0$ : get  $S = \{ \mathcal{A}_0'' \}$  where  $\mathcal{A}_0'' = \mathcal{A}_0' \cup \{ R(a_0, a_1), A(a_1) \}.$ 

**Apply**  $\forall$ -rule to  $\mathcal{A}'_0$ : get  $S = \{ \mathcal{A}_0''' \}$  where  $\mathcal{A}_0''' = \mathcal{A}_0'' \cup \{ \neg A(a_1) \}.$ 

$$
C_0 = \exists R.A \sqcap \forall R.\neg A
$$

Start with 
$$
S = \{A_0\}
$$
 where  $A_0 = \{(\exists R.A \cap \forall R.\neg A)(a_0)\}$ .  
\nApply  $\sqcap$ -rule to  $A_0$ :  
\nget  $S = \{A'_0\}$  where  $A'_0 = A_0 \cup \{(\exists R.A)(a_0), (\forall R.\neg A)(a_0)\}\}$ .  
\nApply  $\exists$ -rule to  $A'_0$ :  
\nget  $S = \{A''_0\}$  where  $A''_0 = A'_0 \cup \{R(a_0, a_1), A(a_1)\}$ .

Apply 
$$
\forall
$$
-rule to  $A_0''$ :  
get  $S = \{A_0''' \}$  where  $A_0''' = A_0'' \cup \{\neg A(a_1)\}.$ 

 $\mathcal{A}'''_0$  contains clash  $\{A(a_1), \neg A(a_1)\}!$ 

$$
C_0 = \exists R.A \sqcap \forall R.\neg A
$$

Start with 
$$
S = \{A_0\}
$$
 where  $A_0 = \{(\exists R.A \cap \forall R.\neg A)(a_0)\}$ .  
\nApply  $\sqcap$ -rule to  $A_0$ :  
\nget  $S = \{A'_0\}$  where  $A'_0 = A_0 \cup \{(\exists R.A)(a_0), (\forall R.\neg A)(a_0)\}\}$ .  
\nApply  $\exists$ -rule to  $A'_0$ :  
\nget  $S = \{A''_0\}$  where  $A''_0 = A'_0 \cup \{R(a_0, a_1), A(a_1)\}$ .  
\nApply  $\forall$ -rule to  $A''_0$ :  
\nget  $S = \{A'''_0\}$  where  $A'''_0 = A''_0 \cup \{\neg A(a_1)\}$ .

The only set in *S* contains a clash  $\Rightarrow C_0$  is unsatisfiable

```
(\exists R.A \sqcap \forall R.\neg A)(a_0)
```

$$
(\exists R.A \sqcap \forall R.\neg A) (a_0)
$$
  

$$
(\exists R.A) (a_0) \qquad \sqcap\text{-rule}
$$
  

$$
(\forall R.\neg A) (a_0)
$$

$$
(\exists R.A \sqcap \forall R.\neg A)(a_0)
$$
  
\n
$$
(\exists R.A)(a_0)
$$
  
\n
$$
(\forall R.\neg A)(a_0)
$$
  
\n
$$
R(a_0, a_1) \qquad \exists\text{-rule}
$$
  
\n
$$
A(a_1)
$$

```
(\exists R.A \sqcap \forall R.\neg A)(a_0)(\exists R.A)(a_0)(\forall R.\neg A)(a_0)A(a_1) \forall-rule
        R(a_0,a_1)\neg A(a_1)
```

```
(\exists R.A \sqcap \forall R.\neg A)(a_0)(\exists R.A)(a_0)(\forall R.\neg A)(a_0)R(a_0,a_1)A (a1)
            \neg A\left(a_{1}\right)✘
```
Suppose that we consider a slightly different concept

$$
\mathcal{C}_0 = \exists R.A \sqcap \forall R.\neg B
$$

Now the tableau algorithm yields the following complete, clash-free ABox:

 $(\exists R.A \sqcap \forall R.\neg B)(a_0)$   $(\exists R.A)(a_0)$   $(\forall R.\neg B)(a_0)$   $R(a_0, a_1)$   $A(a_1)$   $\neg B(a_1)$ 

Suppose that we consider a slightly different concept

$$
\mathcal{C}_0 = \exists R.A \sqcap \forall R.\neg B
$$

Now the tableau algorithm yields the following complete, clash-free ABox:

 $(\exists R.A \sqcap \forall R.\neg B)(a_0)$   $(\exists R.A)(a_0)$   $(\forall R.\neg B)(a_0)$   $R(a_0, a_1)$   $A(a_1)$   $\neg B(a_1)$ 

Corresponding interpretation *I*:

 $\Delta^{\mathcal{I}} = \{a_0, a_1\}$  $A^{\mathcal{I}} = \{a_1\}$  $\blacktriangleright$  *B*<sup>*I*</sup> = *Ø* ▶  $R^{\mathcal{I}} = \{(a_0, a_1)\}$ 

Can check that  $\mathcal{I}$  is such that  $\mathcal{C}_0^{\mathcal{I}} = \{a_0\}.$ 

Use the tableau algorithm to decide which of the following concepts is satisfiable:

1. 
$$
C_1 = (\exists R.(A \sqcap B)) \sqcap (\forall R.(\neg A \sqcup D))
$$

2. 
$$
C_2 = (\exists R.\exists S.A) \sqcap (\forall R.\forall S.\neg A)
$$

3. 
$$
C_3 = (\exists R.B) \sqcap (\forall R. (\forall R.A)) \sqcap (\forall R.\neg A)
$$

If a concept is found to be satisfiable, use the result to construct an interpretation in which the concept is non-empty.

Let's call our tableau algorithm CSat (for concept satisfiability). To show that CSat is a decision procedure, we must show:

**Termination**: The algorithm CSat always terminates.

**Soundness**: CSat outputs "yes" on input  $C_0 \Rightarrow C_0$  is satisfiable.

**Completeness**:  $C_0$  satisfiable  $\Rightarrow$  CSat will output "yes".

## Preliminary definitions

**Subconcepts of a concept:**

$$
sub(T) = \{T\}
$$
  
\n
$$
sub(\bot) = \{\bot\}
$$
  
\n
$$
sub(A) = \{A\}
$$
  
\n
$$
sub(\neg C) = \{\neg C\} \cup sub(C)
$$
  
\n
$$
sub(\exists R.C) = \{\exists R.C\} \cup sub(C)
$$
  
\n
$$
sub(\forall R.C) = \{\forall R.C\} \cup sub(C)
$$
  
\n
$$
sub(\forall C_1 \sqcup C_2) = \{C_1 \sqcup C_2\} \cup sub(C_1) \cup sub(C_2)
$$
  
\n
$$
sub(C_1 \sqcap C_2) = \{C_1 \sqcap C_2\} \cup sub(C_1) \cup sub(C_2)
$$

## Preliminary definitions

**Subconcepts of a concept:**

$$
sub(T) = \{T\}
$$
  
\n
$$
sub(\bot) = \{\bot\}
$$
  
\n
$$
sub(A) = \{A\}
$$
  
\n
$$
sub(\neg C) = \{\neg C\} \cup sub(C)
$$
  
\n
$$
sub(\exists R.C) = \{\exists R.C\} \cup sub(C)
$$
  
\n
$$
sub(\forall R.C) = \{\forall R.C\} \cup sub(C)
$$
  
\n
$$
sub(\forall C_1 \sqcup C_2) = \{C_1 \sqcup C_2\} \cup sub(C_1) \cup sub(C_2)
$$
  
\n
$$
sub(C_1 \sqcap C_2) = \{C_1 \sqcap C_2\} \cup sub(C_1) \cup sub(C_2)
$$

#### **Role depth of a concept:**

$$
\begin{aligned}\n\text{depth}(A) &= \text{depth}(\top) = \text{depth}(\bot) = 0 \\
\text{depth}(\neg C) &= \text{depth}(C) \\
\text{depth}(\exists R.C) = \text{depth}(\forall R.C) = \text{depth}(C) + 1 \\
\text{depth}(C_1 \sqcup C_2) &= \text{depth}(C_1 \sqcap C_2) = \max(\text{depth}(C_1), \text{depth}(C_2))\n\end{aligned}
$$

## Preliminary definitions

**Subconcepts of a concept:**  $|\text{sub}(C)| \leq |C|$ 

$$
sub(T) = \{T\}
$$
  
\n
$$
sub(\bot) = \{\bot\}
$$
  
\n
$$
sub(A) = \{A\}
$$
  
\n
$$
sub(\neg C) = \{\neg C\} \cup sub(C)
$$
  
\n
$$
sub(\exists R.C) = \{\exists R.C\} \cup sub(C)
$$
  
\n
$$
sub(\forall R.C) = \{\forall R.C\} \cup sub(C)
$$
  
\n
$$
sub(\forall C_1 \cup C_2) = \{C_1 \cup C_2\} \cup sub(C_1) \cup sub(C_2)
$$
  
\n
$$
sub(C_1 \sqcap C_2) = \{C_1 \sqcap C_2\} \cup sub(C_1) \cup sub(C_2)
$$

**Role depth of a concept:** depth $(C) \leq |C|$ 

$$
\begin{aligned}\n\text{depth}(A) &= \text{depth}(\top) = \text{depth}(\bot) = 0 \\
\text{depth}(\neg C) &= \text{depth}(C) \\
\text{depth}(\exists R.C) = \text{depth}(\forall R.C) = \text{depth}(C) + 1 \\
\text{depth}(C_1 \sqcup C_2) &= \text{depth}(C_1 \sqcap C_2) = \max(\text{depth}(C_1), \text{depth}(C_2))\n\end{aligned}
$$

Suppose we run CSat starting from  $S = \{\{C_0(a_0)\}\}\.$ 

Suppose we run CSat starting from  $S = \{ \{ C_0(a_0) \} \}$ .

Suppose we run CSat starting from  $S = \{ \{ C_0(a_0) \} \}.$ 

We observe that for every ABox *A* generated by the procedure:

1. if  $D(b) \in \mathcal{A}$ , then  $D \in \text{sub}(C_0)$ 

Suppose we run CSat starting from  $S = \{ \{ C_0(a_0) \} \}$ .

We observe that for every ABox *A* generated by the procedure:

1. if  $D(b) \in \mathcal{A}$ , then  $D \in \text{sub}(C_0)$ 

 $\triangleright$  *A* contains at most  $|C_0|$  concept assertions per individual

Suppose we run CSat starting from  $S = \{ \{ C_0(a_0) \} \}$ .

- 1. if  $D(b) \in \mathcal{A}$ , then  $D \in sub(C_0)$ 
	- $\triangleright$  *A* contains at most  $|C_0|$  concept assertions per individual
- 2. the set of role assertions in *A* forms a tree

Suppose we run CSat starting from  $S = \{ \{ C_0(a_0) \} \}$ .

- 1. if  $D(b) \in \mathcal{A}$ , then  $D \in sub(C_0)$ 
	- $\triangleright$  *A* contains at most  $|C_0|$  concept assertions per individual
- 2. the set of role assertions in *A* forms a tree
- 3. if  $D(b) \in A$  and the unique path from  $a_0$  to *b* has length *k*, then depth $(D)$  < depth $(C_0)$  *− k*

Suppose we run CSat starting from  $S = \{ \{ C_0(a_0) \} \}$ .

- 1. if  $D(b) \in \mathcal{A}$ , then  $D \in sub(C_0)$ 
	- $\triangleright$  *A* contains at most  $|C_0|$  concept assertions per individual
- 2. the set of role assertions in *A* forms a tree
- 3. if  $D(b) \in \mathcal{A}$  and the unique path from  $a_0$  to *b* has length *k*, then depth $(D)$  < depth $(C_0) - k$ 
	- ▶ each individual in *A* is at distance  $\leq$  depth( $C_0$ ) from  $a_0$
#### Termination of CSat

Suppose we run CSat starting from  $S = \{ \{ C_0(a_0) \} \}.$ 

We observe that for every ABox *A* generated by the procedure:

- 1. if  $D(b) \in \mathcal{A}$ , then  $D \in sub(C_0)$ 
	- $\triangleright$  *A* contains at most  $|C_0|$  concept assertions per individual
- 2. the set of role assertions in *A* forms a tree
- 3. if *D*(*b*) ∈ *A* and the unique path from  $a_0$  to *b* has length *k*, then depth $(D)$  < depth $(C_0) - k$ 
	- ▶ each individual in *A* is at distance  $\leq$  depth( $C_0$ ) from  $a_0$
- 4. for every individual *b* in *A*, there are at most  $|C_0|$  individuals *c* such that  $R(b, c) \in A$  for some R (at most one per existential concept)

#### Termination of CSat

Suppose we run CSat starting from  $S = \{ \{ C_0(a_0) \} \}.$ 

We observe that for every ABox *A* generated by the procedure:

- 1. if  $D(b) \in \mathcal{A}$ , then  $D \in sub(C_0)$ 
	- $\triangleright$  *A* contains at most  $|C_0|$  concept assertions per individual
- 2. the set of role assertions in *A* forms a tree
- 3. if *D*(*b*) ∈ *A* and the unique path from  $a_0$  to *b* has length *k*, then depth $(D)$  < depth $(C_0) - k$ 
	- ▶ each individual in *A* is at distance  $\leq$  depth( $C_0$ ) from  $a_0$
- 4. for every individual *b* in A, there are at most  $|C_0|$  individuals *c* such that  $R(b, c) \in A$  for some R (at most one per existential concept)

Thus: **bound on the size of ABoxes** generated by the procedure.

#### Termination of CSat

Suppose we run CSat starting from  $S = \{ \{ C_0(a_0) \} \}$ .

We observe that for every ABox *A* generated by the procedure:

- 1. if  $D(b) \in \mathcal{A}$ , then  $D \in sub(C_0)$ 
	- $\triangleright$  *A* contains at most  $|C_0|$  concept assertions per individual
- 2. the set of role assertions in *A* forms a tree
- 3. if *D*(*b*) ∈ *A* and the unique path from  $a_0$  to *b* has length *k*, then depth $(D)$  < depth $(C_0) - k$ 
	- ▶ each individual in *A* is at distance  $\leq$  depth( $C_0$ ) from  $a_0$
- 4. for every individual *b* in A, there are at most  $|C_0|$  individuals *c* such that  $R(b, c) \in A$  for some R (at most one per existential concept)

Thus: **bound on the size of ABoxes** generated by the procedure.

The tableau procedure **only adds assertions** to ABoxes *⇒* **eventually all ABoxes will contain a clash or will be complete**

# Soundness of CSat (1)

Suppose that CSat returns "yes" on input C<sub>0</sub>.

Then *S* must contain a complete and clash-free ABox *A*.

# Soundness of CSat (1)

Suppose that CSat returns "yes" on input C<sub>0</sub>.

Then *S* must contain a complete and clash-free ABox *A*.

Use *A* to define an interpretation *I* as follows:

$$
\blacktriangleright \Delta^{\mathcal{I}} = \{ a \mid a \text{ is an individual in } \mathcal{A} \}
$$

$$
\blacktriangleright A^{\mathcal{I}} = \{ a \mid A(a) \in \mathcal{A} \}
$$

$$
\blacktriangleright \ \mathsf{R}^{\mathcal{I}} = \{ (a,b) \mid \mathsf{R}(a,b) \in \mathcal{A} \}
$$

**Claim**:  $\mathcal{I}$  is such that  $C_0^{\mathcal{I}} \neq \emptyset$ 

# Soundness of CSat (1)

Suppose that CSat returns "yes" on input C<sub>0</sub>.

Then *S* must contain a complete and clash-free ABox *A*.

Use *A* to define an interpretation *I* as follows:

$$
\blacktriangleright \Delta^{\mathcal{I}} = \{ a \mid a \text{ is an individual in } \mathcal{A} \}
$$

$$
\blacktriangleright A^{\mathcal{I}} = \{ a \mid A(a) \in \mathcal{A} \}
$$

$$
\blacktriangleright R^{\mathcal{I}} = \{(a, b) \mid R(a, b) \in \mathcal{A}\}
$$

**Claim**:  $\mathcal{I}$  is such that  $C_0^{\mathcal{I}} \neq \emptyset$ 

To show the claim, we prove by induction on the size of concepts that:

$$
D(b) \in \mathcal{A} \quad \Rightarrow \quad b \in D^{\mathcal{I}}
$$

# Soundness of CSat (2)

#### **Base case:**  $D = A$  or  $D = \neg A$  or  $D = \top$  or  $D = \bot$

# Soundness of CSat (2)

**Base case:**  $D = A$  or  $D = \neg A$  or  $D = \top$  or  $D = \bot$ If  $D = A$ , then  $b \in A^{\perp}$ . If  $D = \neg A$ , then  $A(b) \notin A$ , so  $b \in \neg A^{\perp}$ . If  $D = \top$ , trivially  $b \in \top^{\mathcal{I}} = \Delta^{\mathcal{I}}$ . We cannot have  $D = \bot$  since clash-free.

**Induction hypothesis (IH)**: suppose statement holds whenever  $|D| \le k$ **Induction step**: show statement holds for *D* with  $|D| = k + 1$ Again, many cases to consider:

- ▶ *D* = *E ⊓ F*: since *A* is complete, it must contain both *E*(*b*) and *F*(*b*).  $\mathsf{Applying the IH, we get}\ b\in \mathsf{E}^{\mathsf{L}}\ \ \textsf{and}\ \ b\in \mathsf{F}^{\mathsf{L}}\ \ \textsf{hence}\ \ b\in (\mathsf{E}\sqcap \mathsf{F})^{\mathsf{L}}\ \ \textsf{and}\ \ \mathsf{C}^{\mathsf{L}}\mathsf{d}^{\mathsf{L}}\ \ \textsf{and}\ \ \mathsf{C}^{\mathsf{L}}\mathsf{d}^{\mathsf{L}}\ \ \textsf{and}\ \ \mathsf{C}^{\mathsf{L}}\mathsf{d}^{\mathsf{L}}\ \ \textsf{and}\ \ \mathsf{C}^{\mathsf{L}}\mathsf{d}$
- ▶ *D* = *∃R.E*: since *A* is complete, there is some *c* such that *R*(*b*, *c*) ∈ *A* and *E*(*c*) ∈ *A*. Then  $(b, c)$  ∈ *R*<sup>T</sup> and by the IH, we get  $c \in E^{\mathcal{I}}$ , so  $b \in (\exists R.E)^{\mathcal{I}}$
- ▶ *D* = *E ⊔ F*: left as practice
- ▶ *D* = *∀R.E*: left as practice

Suppose that the concept  $C_0$  is satisfiable.

Then the ABox  $\{C_0(a_0)\}$  must be satisfiable too.

Suppose that the concept  $C_0$  is satisfiable.

Then the ABox  ${C_0(a_0)}$  must be satisfiable too.

We observe that the tableau rules are **satisfiability-preserving**:

- ▶ If an ABox  $A$  is satisfiable and  $A'$  is the result of applying a rule to  $A$ , then  $A'$  is also satisfiable.
- $\blacktriangleright$  If an ABox A is satisfiable and  $A_1$  and  $A_2$  are obtained when applying a rule to A, then either  $A_1$  is satisfiable or  $A_2$  is satisfiable.

Suppose that the concept  $C_0$  is satisfiable.

Then the ABox  ${C_0(a_0)}$  must be satisfiable too.

We observe that the tableau rules are **satisfiability-preserving**:

- ▶ If an ABox  $A$  is satisfiable and  $A'$  is the result of applying a rule to  $A$ , then  $A'$  is also satisfiable.
- $\blacktriangleright$  If an ABox A is satisfiable and  $A_1$  and  $A_2$  are obtained when applying a rule to A, then either  $A_1$  is satisfiable or  $A_2$  is satisfiable.

We start with a satisfiable ABox and the rules are satisfiability-preserving, so eventually we will reach a complete, satisfiable (thus: clash-free) ABox.

# Complexity of CSat

Bad news: our algorithm may require exponential time and space...

To see why, consider what happens if we run CSat on the concept

$$
\bigcap_{0 \le i < n} \underbrace{\forall R \dots \forall R}_{i \text{ times}} (\exists R . B \sqcap \exists R . \neg B)
$$

# Complexity of CSat

Bad news: our algorithm may require exponential time and space...

To see why, consider what happens if we run CSat on the concept

$$
\bigcap_{0 \leq i < n} \underbrace{\forall R \dots \forall R}_{i \text{ times}} (\exists R.B \sqcap \exists R \neg B)
$$

Good news: can **modify the procedure so it runs in polynomial space**

▶ instead of a set of ABoxes, keep only one ABox in memory at a time

- ▶ when apply the  $\sqcup$ -rule, first examine  $\mathcal{A}_1$ , then afterwards examine  $\mathcal{A}_2$
- ▶ remember that second disjunct stills needs to be checked
- $\triangleright$  explore the children of an individual one at a time
	- ▶ possible because no interaction between the different "branches"
	- ▶ store which *∃R.C* concepts have been tested, which are left to do
- $\triangleright$  this allows us to keep at most  $|C_0|$  individuals in memory at a time

# Complexity of *ALC* concept satisfability

**Hierarchy of complexity classes**

```
PTIME ⊆ NP ⊆ ... ⊆ PSPACE ⊆ EXPTIME ⊆ NEXPTIME ⊆ ... ⊆ EXPSPACE ...
```
(it is believed that all inclusions are strict)

# Complexity of *ALC* concept satisfability

**Hierarchy of complexity classes**

PTIME*⊆*NP*⊆*... *⊆* **PSPACE***⊆*EXPTIME*⊆*NEXPTIME*⊆*... *⊆*EXPSPACE ...

(it is believed that all inclusions are strict)

 $PSPACE = class of decision problems solvable using polynomial space$  $PSPACE$ -complete problems  $=$  hardest problems in PSPACE

# Complexity of *ALC* concept satisfability

**Hierarchy of complexity classes**

PTIME*⊆*NP*⊆*... *⊆* **PSPACE***⊆*EXPTIME*⊆*NEXPTIME*⊆*... *⊆*EXPSPACE ...

(it is believed that all inclusions are strict)

 $PSPACE = class$  of decision problems solvable using polynomial space  $PSPACE$ -complete problems  $=$  hardest problems in PSPACE

**Theorem**: *ALC* concept satisfiability (no TBox) is PSPACE-complete.

▶ Membership in PSPACE shown using modified tableau procedure

▶ Hardness for PSPACE shown by giving a reduction from some known PSPACE-hard problem (e.g. QBF validity)

Extending the tableau algorithm to KBs

Now we want to modify the algorithm to handle KB satisfability.

Adding an ABox is easy: simply start with  $\{A\}$  instead of  $\{C_0(a_0)\}$ 

Now we want to modify the algorithm to handle KB satisfability.

Adding an ABox is easy: simply start with  $\{A\}$  instead of  $\{C_0(a_0)\}$ 

Adding a TBox is a bit more tricky...

Idea: if we have *C ⊑ D*, then every element must satisfy either *¬C* or *D*

Now we want to modify the algorithm to handle KB satisfability.

Adding an ABox is easy: simply start with  $\{A\}$  instead of  $\{C_0(a_0)\}$ 

Adding a TBox is a bit more tricky...

Idea: if we have *C ⊑ D*, then every element must satisfy either *¬C* or *D*

Concretely, we might try adding the following rule:

**TBox rule:** if *a* is in *A*,  $C \subseteq D \in \mathcal{T}$ , & (NNF( $\neg C$ )  $\sqcup$  NNF( $D$ )) (*a*) ∉ *A* then replace *A* with  $A ∪ { (NNF(¬C) ∪ NNF(D))(a) }$ 

Let's try the modified procedure on the KB  $(\mathcal{T}, \{A(a)\})$  where

$$
\mathcal{T} = \{ A \sqsubseteq \exists R.B \quad B \sqsubseteq D \quad \exists R.D \sqsubseteq \neg A \}
$$

Let's try the modified procedure on the KB  $(\mathcal{T}, \{A(a)\})$  where

$$
\mathcal{T} = \{ A \sqsubseteq \exists R.B \quad B \sqsubseteq D \quad \exists R.D \sqsubseteq \neg A \}
$$

Now try it on the KB  $(\{F \sqsubseteq \exists S.F\}, \{F(a)\})$ .

Let's try the modified procedure on the KB  $(\mathcal{T}, \{A(a)\})$  where

$$
\mathcal{T} = \{ A \sqsubseteq \exists R.B \quad B \sqsubseteq D \quad \exists R.D \sqsubseteq \neg A \}
$$

Now try it on the KB (*{F ⊑ ∃S.F}, {F*(*a*)*}*).

Seems we have a problem... How can we ensure termination?

**Basic idea:** if two individuals "look the same", then it is unnecessary to explore both of them

**Basic idea:** if two individuals "look the same", then it is unnecessary to explore both of them

Formally, give individuals *a, b* in *A*, we say that *b* **blocks** *a* if:

$$
\blacktriangleright \{C \mid C(a) \in \mathcal{A}\} \subseteq \{C \mid C(b) \in \mathcal{A}\}
$$

▶ *b* was present in *A* before *a* was introduced

Say that individual *a* **is blocked** (in *A*) if some *b* blocks *a*.

**Basic idea:** if two individuals "look the same", then it is unnecessary to explore both of them

Formally, give individuals *a, b* in *A*, we say that *b* **blocks** *a* if:

$$
\blacktriangleright \{C \mid C(a) \in \mathcal{A}\} \subseteq \{C \mid C(b) \in \mathcal{A}\}
$$

▶ *b* was present in *A* before *a* was introduced

Say that individual *a* **is blocked** (in *A*) if some *b* blocks *a*.

Modify rules so that they **only apply to unblocked individuals**.

#### Tableau rules for KBs

- *⊓***-rule:** if (*C*<sup>1</sup> *⊓ C*2)(*a*) *∈ A*, *a* **is not blocked**, and *{C*1(*a*)*, C*2(*a*)*} ̸⊆ A*, then replace *A* with  $A \cup \{C_1(a), C_2(a)\}$
- *⊔***-rule:** if (*C*<sup>1</sup> *⊔ C*2)(*a*) *∈ A*, *a* **is not blocked**, and *{C*1(*a*)*, C*2(*a*)*} ∩ A* = *∅*, then replace *A* with  $A \cup \{C_1(a)\}\$  and  $A \cup \{C_2(a)\}\$
- *∀***-rule:** if *{∀R.C*(*a*)*, R*(*a, b*)*} ∈ A*, *a* **is not blocked**, and *C*(*b*) *̸∈ A*, then replace *A* with  $A \cup \{C(b)\}\$
- *∃***-rule:** if *{∃R.C*(*a*)*} ∈ A*, *a* **is not blocked**, and no *{R*(*a, b*)*, C*(*b*)*} ⊆ A*, then **pick a new individual name** *d* and replace *A* with *A ∪ {R*(*a, d*)*, C*(*d*)*}*

*⊑***-rule:** if *a* appears in *A* and *a* **is not blocked**, *C ⊑ D ∈ T* , and  $(NNF(\neg C) \sqcup NNF(D))(a) \notin \mathcal{A}$ , then replace *A* with  $A ∪ { (NNF(¬C) ∪ NNF(D))(a) }$ 

# Example: blocking

Let's try blocking on the problematic KB (*{F ⊑ ∃S.F, {F*(*a*)*}}*.

# Example: blocking

Let's try blocking on the problematic KB ( ${F \sqsubseteq \exists S.F, \{F(a)\}}$ ).

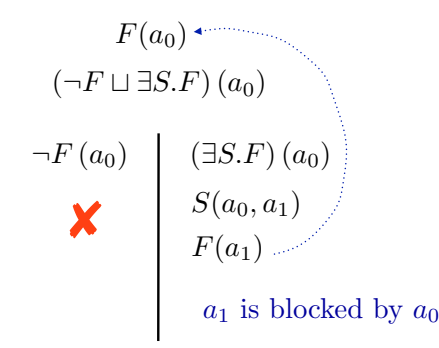

## Example: blocking

Let's try blocking on the problematic KB ( ${F \sqsubseteq \exists S.F, \{F(a)\}}$ ).

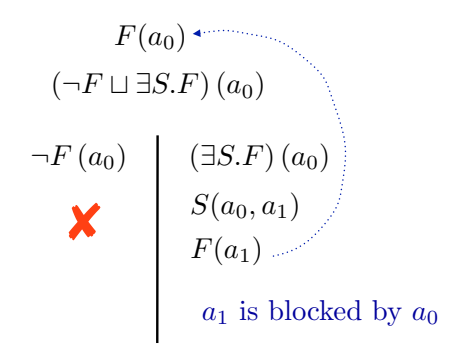

We obtain a complete and clash-free ABox *⇒* the KB is satisfiable !

Consider the following TBox

$$
\mathcal{T} = \{A \sqsubseteq \exists R.A, A \sqsubseteq B, \exists R.B \sqsubseteq D\}
$$

and suppose we want to test whether  $\mathcal{T} \models A \sqsubseteq D$ .

We can do this by running the algorithm on the KB  $(\mathcal{T}, \{ (A \sqcap \neg D)(a_0) \})$ .

Consider the following TBox

$$
\mathcal{T} = \{A \sqsubseteq \exists R.A, A \sqsubseteq B, \exists R.B \sqsubseteq D\}
$$

and suppose we want to test whether  $\mathcal{T} \models A \sqsubseteq D$ .

We can do this by running the algorithm on the KB  $(\mathcal{T}, \{ (A \sqcap \neg D)(a_0) \})$ .

**Result**: the KB is unsatisfiable  $\Rightarrow$   $\mathcal{T} \models A \sqsubseteq D$ 

Consider the following TBox

$$
\mathcal{T} = \{A \sqsubseteq \exists R.A, A \sqsubseteq B, \exists R.B \sqsubseteq D\}
$$

and suppose we want to test whether  $\mathcal{T} \models A \sqsubseteq D$ .

We can do this by running the algorithm on the KB  $(\mathcal{T}, \{ (A \sqcap \neg D)(a_0) \})$ .

**Result**: the KB is unsatisfiable  $\Rightarrow$   $\mathcal{T} \models A \sqsubseteq D$ 

**Observation**: an individual can be blocked, then later become unblocked

#### Properties of the tableau algorithm

Let's call our new tableau algorithm KBSat (for KB satisfiability).

**Termination**: The algorithm KBSat always terminates.

▶ similar to before: bound the size of generated ABoxes

#### Properties of the tableau algorithm

Let's call our new tableau algorithm KBSat (for KB satisfiability).

**Termination**: The algorithm KBSat always terminates.

▶ similar to before: bound the size of generated ABoxes

**Soundness**: KBSat outputs "yes" on  $(\mathcal{T}, \mathcal{A}) \Rightarrow (\mathcal{T}, \mathcal{A})$  is satisfiable.

- ▶ again, we use complete, clash-free ABox to build a model
- $\blacktriangleright$  tricky part: need to handle the blocked individuals

#### Properties of the tableau algorithm

Let's call our new tableau algorithm KBSat (for KB satisfiability).

**Termination**: The algorithm KBSat always terminates.

▶ similar to before: bound the size of generated ABoxes

**Soundness**: KBSat outputs "yes" on  $(\mathcal{T}, \mathcal{A}) \Rightarrow (\mathcal{T}, \mathcal{A})$  is satisfiable.

- ▶ again, we use complete, clash-free ABox to build a model
- $\blacktriangleright$  tricky part: need to handle the blocked individuals

**Completeness**:  $(\mathcal{T}, \mathcal{A})$  satisfiable  $\Rightarrow$  KBSat will output "yes".

 $\blacktriangleright$  again, show rules satisfiability-preserving
#### Properties of the tableau algorithm

Let's call our new tableau algorithm KBSat (for KB satisfiability).

**Termination**: The algorithm KBSat always terminates.

▶ similar to before: bound the size of generated ABoxes

**Soundness**: KBSat outputs "yes" on  $(\mathcal{T}, \mathcal{A}) \Rightarrow (\mathcal{T}, \mathcal{A})$  is satisfiable.

- ▶ again, we use complete, clash-free ABox to build a model
- $\blacktriangleright$  tricky part: need to handle the blocked individuals

**Completeness**:  $(\mathcal{T}, \mathcal{A})$  satisfiable  $\Rightarrow$  KBSat will output "yes".

 $\triangleright$  again, show rules satisfiability-preserving

So: KBSat is a decision procedure for KB satisfiability.

The KBSat algorithm generates ABoxes of at most exponential size

But even if with the tricks from earlier, need exponential space.

▶ *single branch may be exponentially long*

The KBSat algorithm generates ABoxes of at most exponential size

But even if with the tricks from earlier, need exponential space.

▶ *single branch may be exponentially long*

This is most likely not optimal, as we can show the following:

**Theorem**: *ALC* KB satisfiability is EXPTIME-complete.

The KBSat algorithm generates ABoxes of at most exponential size

But even if with the tricks from earlier, need exponential space.

▶ *single branch may be exponentially long*

This is most likely not optimal, as we can show the following:

**Theorem**: *ALC* KB satisfiability is EXPTIME-complete.

This result means **no polynomial-time algorithm can every be found**.

Despite high worst-case complexity, **tableau algorithms** for *ALC* and other expressive DLs **can work well in practice**.

Despite high worst-case complexity, **tableau algorithms** for *ALC* and other expressive DLs **can work well in practice**.

However, **good performance crucially depends on optimizations!**

Despite high worst-case complexity, **tableau algorithms** for *ALC* and other expressive DLs **can work well in practice**.

However, **good performance crucially depends on optimizations!**

Many types of optimizations:

▶ explore only one branch of one ABox at a time

Despite high worst-case complexity, **tableau algorithms** for *ALC* and other expressive DLs **can work well in practice**.

However, **good performance crucially depends on optimizations!**

- ▶ explore only one branch of one ABox at a time
- $\triangleright$  strategies / heuristics for choosing next rule to apply

Despite high worst-case complexity, **tableau algorithms** for *ALC* and other expressive DLs **can work well in practice**.

However, **good performance crucially depends on optimizations!**

- ▶ explore only one branch of one ABox at a time
- $\triangleright$  strategies / heuristics for choosing next rule to apply
- ▶ caching of results to reduce redundant computation

Despite high worst-case complexity, **tableau algorithms** for *ALC* and other expressive DLs **can work well in practice**.

However, **good performance crucially depends on optimizations!**

- ▶ explore only one branch of one ABox at a time
- $\triangleright$  strategies / heuristics for choosing next rule to apply
- ▶ caching of results to reduce redundant computation
- ▶ examine source of conflicts to prune search space (backjumping)

Despite high worst-case complexity, **tableau algorithms** for *ALC* and other expressive DLs **can work well in practice**.

However, **good performance crucially depends on optimizations!**

- ▶ explore only one branch of one ABox at a time
- $\triangleright$  strategies / heuristics for choosing next rule to apply
- ▶ caching of results to reduce redundant computation
- ▶ examine source of conflicts to prune search space (backjumping)
- ▶ reduce number of *⊔*'s created by TBox inclusions (absorption)

Despite high worst-case complexity, **tableau algorithms** for *ALC* and other expressive DLs **can work well in practice**.

However, **good performance crucially depends on optimizations!**

- ▶ explore only one branch of one ABox at a time
- $\triangleright$  strategies / heuristics for choosing next rule to apply
- ▶ caching of results to reduce redundant computation
- ▶ examine source of conflicts to prune search space (backjumping)
- ▶ reduce number of *⊔*'s created by TBox inclusions (absorption)
- $\blacktriangleright$  reduce number of satisfiability checks during classification

Despite high worst-case complexity, **tableau algorithms** for *ALC* and other expressive DLs **can work well in practice**.

However, **good performance crucially depends on optimizations!**

- ▶ explore only one branch of one ABox at a time
- $\triangleright$  strategies / heuristics for choosing next rule to apply
- ▶ caching of results to reduce redundant computation
- ▶ examine source of conflicts to prune search space (backjumping)
- ▶ **reduce number of** *⊔***'s created by TBox inclusions (absorption)**
- ▶ **reduce number of satisfiability checks during classification**

# Absorption (1)

When  $\mathcal{T} = \{ \mathsf{C}_i \sqsubseteq \mathsf{D}_i \mid 1 \leq i \leq n \}$ , we get  $n$  disjunctions per individual:

 $(NNF(\neg C_1) \sqcup NNF(D_1))(a), \ldots, (NNF(\neg C_n) \sqcup NNF(D_n))(a)$ 

When  $\mathcal{T} = \{ \mathsf{C}_i \sqsubseteq \mathsf{D}_i \mid 1 \leq i \leq n \}$ , we get  $n$  disjunctions per individual:

 $(NNF(¬C<sub>1</sub>) ⊔ NNF(D<sub>1</sub>))(a), ..., (NNF(¬C<sub>n</sub>) ⊔ NNF(D<sub>n</sub>))(a)$ 

**Observation**: if have inclusion *A ⊑ D* with *A* atomic

- $\blacktriangleright$  if don't have  $A(a)$ , can satisfy the inclusion by choosing  $\neg A(a)$
- $\blacktriangleright$  if have  $A(a)$ , then must have  $D(a)$

When  $\mathcal{T} = \{ \mathsf{C}_i \sqsubseteq \mathsf{D}_i \mid 1 \leq i \leq n \}$ , we get  $n$  disjunctions per individual:

 $(NNF(¬C_1) ∪ NNF(D_1))(a), ..., (NNF(¬C_n) ∪ NNF(D_n))(a)$ 

**Observation**: if have inclusion *A ⊑ D* with *A* atomic

 $\blacktriangleright$  if don't have  $A(a)$ , can satisfy the inclusion by choosing  $\neg A(a)$ 

 $\blacktriangleright$  if have  $A(a)$ , then must have  $D(a)$ 

So for inclusions with atomic left-hand side, can replace *⊑*-rule by:

*⊑at***-rule:** if *A*(*a*) *∈ A*, *a* is not blocked, *A ⊑ D ∈ T* (with *A* atomic), and  $D(a) \notin A$ , then replace  $A$  with  $A ∪ {D(a)}$ 

When  $\mathcal{T} = \{ \mathsf{C}_i \sqsubseteq \mathsf{D}_i \mid 1 \leq i \leq n \}$ , we get  $n$  disjunctions per individual:

 $(NNF(¬C_1) ∪ NNF(D_1))(a), ..., (NNF(¬C_n) ∪ NNF(D_n))(a)$ 

**Observation**: if have inclusion  $A \sqsubseteq D$  with *A* atomic

 $\blacktriangleright$  if don't have  $A(a)$ , can satisfy the inclusion by choosing  $\neg A(a)$ 

 $\blacktriangleright$  if have  $A(a)$ , then must have  $D(a)$ 

So for inclusions with atomic left-hand side, can replace *⊑*-rule by:

*⊑at***-rule:** if *A*(*a*) *∈ A*, *a* is not blocked, *A ⊑ D ∈ T* (with *A* atomic), and  $D(a) \notin A$ , then replace *A* with  $A \cup \{D(a)\}$ 

**Good news**: we've lowered the number of disjunctions!

**Second observation**: can transform some inclusions with complex concept on left into equivalent inclusions with atomic left-hand side **Second observation**: can transform some inclusions with complex concept on left into equivalent inclusions with atomic left-hand side

$$
(A \sqcap C) \sqsubseteq D \quad \leadsto \quad A \sqsubseteq (\neg C \sqcup D)
$$

**Second observation:** can transform some inclusions with complex concept on left into equivalent inclusions with atomic left-hand side

$$
(A \sqcap C) \sqsubseteq D \quad \leadsto \quad A \sqsubseteq (\neg C \sqcup D)
$$

#### **Absorption technique**:

- 1. preprocess the TBox by replacing inclusions with equivalent inclusions with atomic concept on left, whenever possible
- 2. when running tableau algorithm
	- ▶ use new  $\sqsubseteq^{at}$ -rule for inclusions  $A \sqsubseteq D$  with  $A$  atomic
	- ▶ use regular *⊑*-rule for the other TBox inclusions

Let's use absorption on the KB  $(\mathcal{T}, \{A(a)\})$  from earlier with:

$$
\{ A \sqsubseteq \exists R.B \quad B \sqsubseteq D \quad \exists R.D \sqsubseteq \neg A \}
$$

Let's use absorption on the KB  $(\mathcal{T}, \{A(a)\})$  from earlier with:

$$
\{ A \sqsubseteq \exists R.B \quad B \sqsubseteq D \quad \exists R.D \sqsubseteq \neg A \}
$$

- $\triangleright$  first two inclusions in  $\tau$  already have atomic concept on left
- ▶ third inclusion in *T* can be equivalently written as *A ⊑ ∀R.¬D*
- ▶ so: only need to use *⊑at*-rule

Let's use absorption on the KB  $(\mathcal{T}, \{A(a)\})$  from earlier with:

$$
\{ A \sqsubseteq \exists R.B \quad B \sqsubseteq D \quad \exists R.D \sqsubseteq \neg A \}
$$

- $\triangleright$  first two inclusions in  $\tau$  already have atomic concept on left
- ▶ third inclusion in *T* can be equivalently written as *A ⊑ ∀R.¬D*
- ▶ so: only need to use *⊑at*-rule

**Result**: completely avoid disjunction, algorithm terminates much faster!

**Classification**: find all pairs of atomic concepts *A*, *B* with  $\mathcal{T} \models A \sqsubseteq B$ 

**Naïve approach**: test satisfiability of  $A \sqcap \neg B$  w.r.t.  $\mathcal T$  for all pairs  $A, B$ 

▶ *but T may contain hundreds or thousands of atomic concepts....*

**Classification**: find all pairs of atomic concepts *A*, *B* with  $\mathcal{T} \models A \sqsubseteq B$ 

**Naïve approach**: test satisfiability of  $A \sqcap \neg B$  w.r.t.  $\mathcal T$  for all pairs  $A, B$ 

▶ *but T may contain hundreds or thousands of atomic concepts....*

Each satisfiability check is costly *⇒* **want to reduce number of checks**

**Classification**: find all pairs of atomic concepts *A*, *B* with  $\mathcal{T} \models A \sqsubseteq B$ 

**Naïve approach**: test satisfiability of  $A \sqcap \neg B$  w.r.t.  $\mathcal T$  for all pairs  $A, B$ 

▶ *but T may contain hundreds or thousands of atomic concepts....*

Each satisfiability check is costly *⇒* **want to reduce number of checks**

**Some ideas**:

▶ some subsumptions are obvious

▶ *A ⊑ A* and subsumptions that are explicitly stated in *T*

**Classification**: find all pairs of atomic concepts *A*, *B* with  $\mathcal{T} \models A \sqsubseteq B$ 

**Naïve approach**: test satisfiability of  $A \sqcap \neg B$  w.r.t.  $\mathcal T$  for all pairs  $A, B$ 

▶ *but T may contain hundreds or thousands of atomic concepts....*

Each satisfiability check is costly *⇒* **want to reduce number of checks**

#### **Some ideas**:

▶ some subsumptions are obvious ▶ *A ⊑ A* and subsumptions that are explicitly stated in *T* ▶ can use simple reasoning to obtain new (non-)subsumptions ▶ if know  $\mathcal{T} \models A \sqsubseteq B$  and  $\mathcal{T} \models B \sqsubseteq D$ , then  $\mathcal{T} \models A \sqsubseteq D$ ▶ if know  $\mathcal{T} \models A \sqsubseteq B$  and  $\mathcal{T} \not\models A \sqsubseteq D$ , then  $\mathcal{T} \not\models B \sqsubseteq D$ 

Consider the following TBox:

 $\mathcal{T} = \{A \sqsubseteq \forall R.B, B \sqsubseteq \neg F, E \sqsubseteq G, A \sqsubseteq D \sqcup E, D \sqsubseteq \exists R.F, \exists R.\neg B \sqsubseteq G\}$ 

Use the KBSat algorithm to decide whether:

1.  $\mathcal{T}$  $\models$   $\mathcal{A}$   $\sqsubseteq$   $\mathcal{E}$ 2.  $\mathcal{T} \models E \sqsubseteq G$ 3.  $\mathcal{T} \models E \sqsubseteq F$ 4.  $\mathcal{T}$  $\models$  A  $\subseteq$  *G* 5.  $\mathcal{T} \models D \sqsubseteq G$ 6.  $\mathcal{T}$  $\models$   $\mathcal{G} ⊆ F$ 

You are encouraged to use the optimizations introduced in the course.